## Package 'enerscape'

January 29, 2024

Type Package Title Compute Energy Landscapes Version 1.1.0 Author Emilio Berti Maintainer Emilio Berti <emilio.berti@idiv.de> Description Compute energy landscapes using a digital elevation model raster and body mass of animals. License GPL-3 Encoding UTF-8 LazyData true Imports Rcpp, methods, terra **Suggests** knitr, rmarkdown, test that  $(>= 3.0.0)$ LinkingTo Rcpp RoxygenNote 7.2.0 **Depends**  $R$  ( $>= 2.10$ ) Config/testthat/edition 3 VignetteBuilder knitr NeedsCompilation yes Repository CRAN Date/Publication 2024-01-29 13:20:02 UTC

## R topics documented:

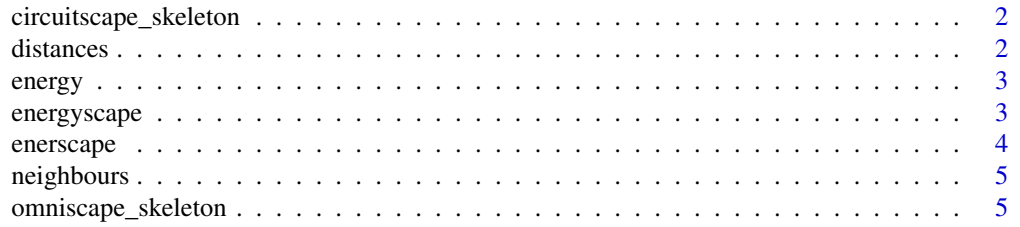

#### <span id="page-1-0"></span>2 distances and  $\alpha$  distances and  $\alpha$  distances and  $\alpha$  distances and  $\alpha$  distances and  $\alpha$  distances and  $\alpha$  distances and  $\alpha$  distances and  $\alpha$  distances and  $\alpha$  distances and  $\alpha$  distances and  $\alpha$  distances a

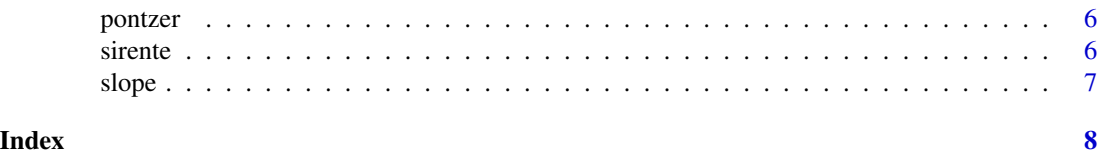

circuitscape\_skeleton *Create the initialization file for the julia package Circuitscape*

## Description

This creates the init file for the julia package Circuitscape: [https://juliapackages.com/p/](https://juliapackages.com/p/circuitscape) [circuitscape](https://juliapackages.com/p/circuitscape).

#### Usage

```
circuitscape_skeleton(en = NULL, path = NULL, points = NULL)
```
## Arguments

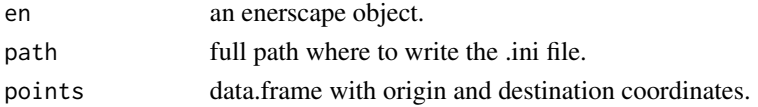

#### Value

Nothing, only write the circuitscape.ini file to disk.

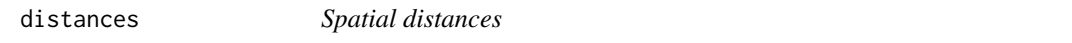

## Description

Spatial distances

## Usage

```
distances(x, center, res)
```
## Arguments

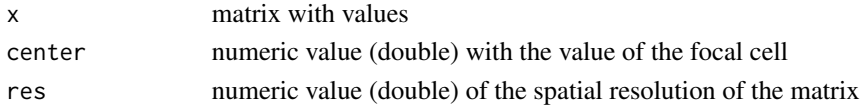

## Value

Vector with values the distances between x and center

<span id="page-2-0"></span>

## Description

Energy Landscape

## Usage

energy(slope, distance, mass, res, kcal = TRUE)

## Arguments

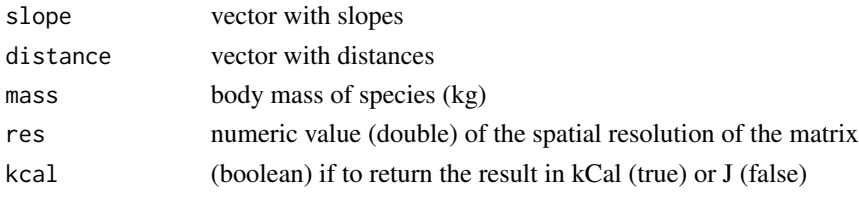

## Value

Vector with the energy cost of locomotion (EnergyScape)

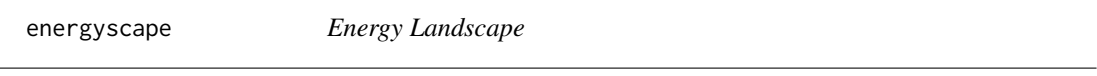

## Description

Energy Landscape

## Usage

energyscape(x,  $n = 4L$ , mass = 0, res = 0, kcal = TRUE)

## Arguments

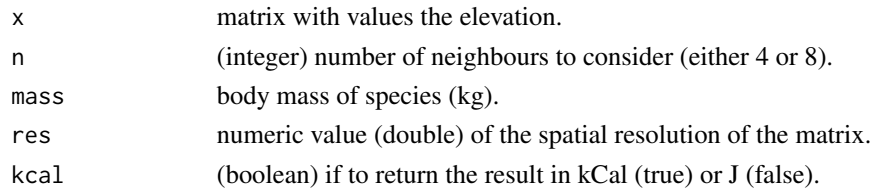

## Value

Matrix with the energy cost of locomotion (EnergyScape).

<span id="page-3-0"></span>

## Description

This is the main function to compute energy landscapes from a digital elevation model and body mass of animals based on the model from Pontzer (2016). The core of the computations are done using the *gdistance* (Etten, 2017) package.

#### Usage

enerscape(dem, m, unit = "joule", neigh =  $8$ )

#### Arguments

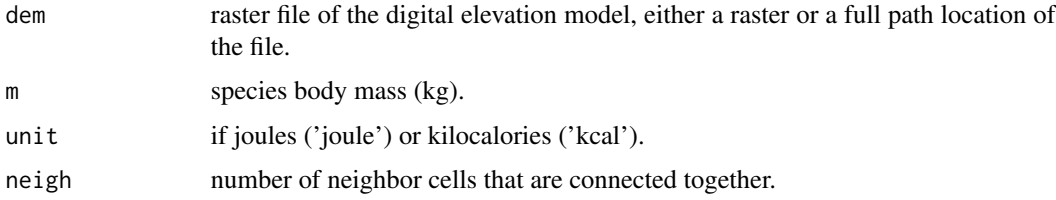

#### Details

From the digital elevation model, transition slopes, energy costs and conductances (1 / work) are computed based on the model described in Pontzer (2016).

#### Value

A list with elements a rasterStack of the digital elevation model, slope, energy landscape, and conductance and the conductance as a transitionLayer for path analysis.

#### References

Pontzer, H. (2016). A unified theory for the energy cost of legged locomotion. Biology Letters, 12(2), 20150935. [doi:10.1098/rsbl.2015.0935.](https://doi.org/10.1098/rsbl.2015.0935)

#### Examples

```
library(terra)
library(enerscape)
data("volcano")
dem <- rast(volcano)
en <- enerscape(dem, 10, unit = "kcal", neigh = 16)
```
<span id="page-4-0"></span>neighbours *Neighbours*

## Description

Neighbours

## Usage

neighbours(i, j, n, x)

## Arguments

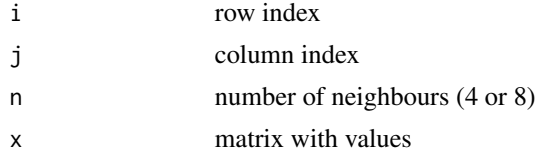

#### Value

Vector with values the neighours of x

omniscape\_skeleton *Create the initialization file for the julia package Omniscape*

## Description

This creates the init file for the julia package Omniscape: <https://juliapackages.com/p/omniscape>.

## Usage

```
omniscape_skeleton(en = NULL, path = NULL, radius = NULL, aggr_fact = 1)
```
## Arguments

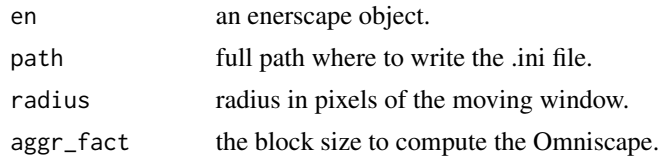

## Value

Nothing, only write the omniscape.ini file to disk.

<span id="page-5-0"></span>

## Description

Energy cost of transport from Pontzer (2016)

#### Usage

pontzer

## Format

A data frame with 92 rows and 5 variables:

Species species name

Incline incline of movement

Mass species body mass

Cost.of.Transport cost of transport

Source original source of data

#### Source

[doi:10.1098/rsbl.2015.0935](https://doi.org/10.1098/rsbl.2015.0935)

#### References

#' Pontzer, H. (2016). A unified theory for the energy cost of legged locomotion. Biology Letters, 12(2), 20150935.

sirente *Monte Sirente Digital Elevation Model*

## Description

A matrix with the digital elevation mode of the Monte Sirente (Central Italy).

#### Usage

sirente

#### Format

An object of class matrix (inherits from array) with 393 rows and 594 columns.

<span id="page-6-0"></span>slope *Slopes*

## Description

Slopes

## Usage

slope(x, center, res)

## Arguments

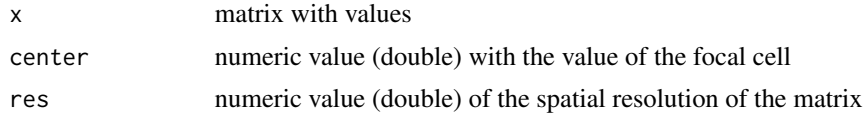

## Value

Vector with values the slopes (degrees) between x and center

# <span id="page-7-0"></span>Index

∗ datasets pontzer, [6](#page-5-0) sirente, [6](#page-5-0) circuitscape\_skeleton, [2](#page-1-0) distances, [2](#page-1-0) energy, [3](#page-2-0) energyscape, [3](#page-2-0) enerscape, [4](#page-3-0) neighbours, [5](#page-4-0) omniscape\_skeleton, [5](#page-4-0) pontzer, [6](#page-5-0) sirente, [6](#page-5-0) slope, [7](#page-6-0)